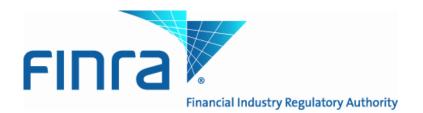

# Web API Specification for the OTC Reporting Facility File Downloads - ORF

Version 8.0 May 8, 2015

# **Revision History**

| Version/Date                                    | Changes Made                                                                                                    |
|-------------------------------------------------|----------------------------------------------------------------------------------------------------|
| Version 1.0; 2/10/2014                          | Original version of specification                                                                                                    |
| Version 2.0; 3/19/2014                          | <ul> <li>Changes are described in Appendix A –<br/>Version 2.0 Summary of Changes</li> </ul>                                                                                                    |
| Version 3.0; 4/22/2014                          | <ul> <li>Add field length (14) for FINRA_OTC_ID;</li> <li>Change field length from 11 to 15 bytes<br/>for: ADR_ORDNY_SHARE_RT; OLD<br/>ADR_ORDNY_SHARE_RT; and NEW<br/>ADR_ORDNY_SHARE_RT</li> </ul>                                                                                                    |
| Version 4.0; 6/10/2014                          | <ul> <li>CLASS_TX Description – Relates to Class<br/>or Series of Security</li> <li>SUBJ_CRPRT_ACTN_CD – Values<br/>changed from Y/N to CA/CD</li> <li>Appendix B - Included table of values for<br/>DAILY_LIST_RSN_CD</li> </ul>                                                                                                    |
| Version 5.0; 9/9/2014                           | <ul> <li>Added value definitions for Offering Type<br/>(OFRNG_TYPE_CD)</li> <li>Added value definitions for Financial<br/>Status Indicator (FNNCL_STTS_CD)</li> <li>Defined field as ratio for ADR to Ordinary<br/>Share Ratio (ADR_ORDNY_SHARE_RT)</li> <li>Defined field as ratio for Forward Split<br/>Ratio (FRWRD_SPLIT_RT) and Reverse<br/>Split Ratio (RVRS_SPLIT_RT)</li> <li>Added Daily List Reason Codes in<br/>Appendix B and Descriptions, RSFS:<br/>SCAFR; F1534</li> <li>Added Appendix C – Equity Master<br/>Security Code Descriptions<br/>(SCTRY_TYPE_CD) table</li> </ul> |
| Version 6.0; 10/16/2014                         | <ul> <li>Added Daily List Reason Code FSCL<br/>(Financial Status Change Liquidation)</li> <li>Modified Equity Master Security Type<br/>Code Description of Preferred Stock from<br/>PRES to PRFS</li> <li>Added Corporate Actions statement related<br/>to the potential inclusion of fixed income<br/>data in the Daily List</li> </ul>                                                                                                    |
| Version 7.0; 3/16/2015 (effective June 1, 2015) | Included additional Daily List Reason<br>Codes/Descriptions specific to market<br>change events                                                                                                    |
| Version 8.0; 5/8/2015 (effective June 1, 2015)  | Added Next Day Dividend Query and Data <u>File</u>                                                                                                    |

## Introduction

The FINRA Trade Reporting and Quotation Service (TRAQS<sup>TM</sup>) is a system developed by FINRA in order to facilitate the various fixed income and equity reporting facilities FINRA currently maintains (e.g., TRACE, TRF, ADF, OTC Equity Reporting, etc...) into a single platform.

The TRAQS Download domain supports client needs via Web Application Programming Interface (API) to download the security master and other files.

## Access to the file domain

Equity file downloads use the NASDAQ Web Security Framework (NWSF) for authentication (proper client authorization for access to particular files must be in place). In order to access the site and download files, a user needs to present a valid NWSF account/password and client certificate with access to the application.

The Security Master is maintained by FINRA Operations. For questions concerning the data in this file, or to subscribe to receive the file, please contact FINRA Operations at (866) 776-0800 or <u>FINRAOperations@finra.org</u>. For technical questions or issues accessing the file, please contact FINRA Product Management at (866) 899-2107 or FINRAProductManagement@finra.org.

## **Corporate Actions:**

FINRA reviews and processes documents relating to announcements for company-related actions pursuant to Rule 10b-17SEC (SEA) for both **equity and fixed income securities**. These documents include both equity and fixed income announcements of dividends or other distributions in cash or in kind, except an ordinary interest payment on debt security. In addition, Uniform Practice Code ("UPC"), section 11150 (a&b) prescribes the steps for the establishment of "Ex-Interest" for all transactions, except "cash", in bonds or similar evidences of indebtedness which are traded "flat". Therefore, Daily List information included as a result of a query may include both equity and fixed income data related to these corporate actions.

## Next Day Dividends:

Users may download next day dividend files which will detail issues which have a corporate action scheduled for the following day. The following rules detail how this query and responses to the query will work:

The query for a next day dividend file will be limited to one day forward from the current day

 (T+1). Users cannot query for a day past T+1. For example, if the current day is 4/22 a search of
 4/23 is permitted but not a search for 4/24. Stating the query without a specific day specified will
 return the next day's (T+1) dividend file.

**Formatted:** List Paragraph, Bulleted + Level: 1 + Aligned at: 0.25" + Indent at: 0.5"

| <ul> <li>A query for a past date may be enacted. The user is allowed to go back in time to search a previous</li> <li>next day ex date file. The file returned will be for the actual next day ex date data.</li> </ul>                                                                                    | 4 | Formatted: Indent: Left: 0", Hanging: 0.25" |
|----------------------------------------------------------------------------------------------------|---|---------------------------------------------|
| - If the user elects to query for past day's data then they must include the date they wish to retrieve. The query response will detail that day's "next day ex date file" i.e. a back date query performed on 4/7 for a date of 4/1 is actually what would have been queried on 3/31 to receive 4/1 data. |   |                                             |
|                                                                                                    | • | Formatted: List Paragraph                   |

#### **Protocol**

FINRA's download site provides access to all of the files using standard HTTP Secure (https) protocol. It is a combination of the Hypertext Transfer protocol and the TLS protocol to provide encrypted communications and secure identification. The URL <u>https://download.finratraqs.org</u> is the domain where the file resides. In order to access file reference data users should refer to the query string detailed in the specification.

## File availability - all times are approximate

| File                                                   | Time                                              |
|--------------------------------------------------------|---------------------------------------------------|
| Start of day security master file; participant master  | 7:00 a.m. ET; and available throughout the day on |
| file; daily list participant; clearing number          | a near-real time basis.                           |
| relationship file; participant agreements file;        |                                                   |
| explicit fee agreement file; daily list security file; |                                                   |
| next day dividend file                                 |                                                   |
| Final possible file updates                            | 8:00 p.m. ET                                      |

Users may attempt to access the files on non-business days; however, due to server maintenance which occurs on weekends and other non-business days it is possible the user will not have immediate success in accessing the data during these days.

# **URL Parameters**

| Parameter | Parameter Options                                                                                                    |
|-----------|----------------------------------------------------------------------------------------------------|
| Action    | <b>DOWNLOAD</b> - provide the file.                                                                                                    |
|           | <b>DELTA</b> – provide the changes since the last time the user downloaded the file.                                                                                                    |
|           | Delta actions are supported for Security Daily List and Participant Daily List files.                                                                                                    |
| Facility  | ORF                                                                                                    |
| Files     | EQUITYMASTERAC – Equity Security Master File Active issues<br>EQUITYMASTERIN –Equity Security Master File Inactive issues<br>DAILYLIST – Security Daily List for OTC Reporting Facility<br>PARTICIPANT – Equity Participant Master File<br>PDAILYLIST – Equity Participant Daily List<br>EQUITYCLEAR – Equity Clearing Relationship File<br>EQUITYUSA – Equity US Agreements File<br>EXPLICITFEE – Explicit Fee Agreement File<br>NXTDAYDIV – Next Day Dividend File |

All files are pipe delimited.

| File                                | Query Parameters                                           |                          |
|-------------------------------------|------------------------------------------------------------|--------------------------|
| Equity Security Master              | action=DOWNLOAD&file=EQUITYMASTERAC&facility=ORF           |                          |
| <ul> <li>Active issues</li> </ul>   |                                                            |                          |
| Equity Security Master              | action=DOWNLOAD&file=EQUITYMASTERIN&facility=ORF           |                          |
| <ul> <li>Inactive issues</li> </ul> |                                                            |                          |
| Equity Participant                  | action=DOWNLOAD&file=PARTICIPANT&facility=ORF              |                          |
| Master                              |                                                            |                          |
| Equity Participant Daily            | action=DOWNLOAD&file=PDAILYLIST&facility=ORF               |                          |
| List                                |                                                            |                          |
| Equity Participant Daily            | action=DELTA&file=PDAILYLIST&facility=ORF                  |                          |
| List delta                          |                                                            |                          |
| Equity Clearing                     | action=DOWNLOAD&file=EQUITYCLEAR&facility=ORF              |                          |
| Relationship                        |                                                            |                          |
| Equity US Agreements                | action=DOWNLOAD&file=EQUITYUSA&facility=ORF                |                          |
|                                     |                                                            |                          |
| Explicit Fee                        | action=DOWNLOAD&file=EQUITYEXPLICITFEE&facility=ORF        |                          |
| Security                            | action=DELTA&file=DAILYLIST&facility=ORF                   |                          |
| Daily List delta                    |                                                            |                          |
| (See note 1)                        |                                                            |                          |
| Security                            | action=DOWNLOAD&file=DAILYLIST&facility=ORF&day=11/17/2014 |                          |
| Daily List for a specific           |                                                            |                          |
| day                                 |                                                            |                          |
| Next Day Dividend                   | action=DOWNLOAD&file=NXTDAYDIV&facility=ORF&day=5/11/2015  | Formatted: Font color: R |

| File                   | Query Parameters |
|------------------------|------------------|
| with specific next day |                  |
| date included          |                  |

# ORF - Equity Security Master File (Active and Inactive issues)

| Field Name (Header) | Description                                                                                                    | Comments                                                                                                    | Maximum<br>Length |
|---------------------|----------------------------------------------------------------------------------------------------|----------------------------------------------------------------------------------------------------|-------------------|
| FINRA_OTC_ID        | FINRA OTC Security ID<br>Symbol                                                                                | Security Id generated by<br>FINRA RDMS System.                                                                   | 14                |
| CUSIP_ID            | CUSIP                                                                                                    | This field will be blank<br>for firms that do not have<br>a CUSIP license in place.                              | 9                 |
| SYM_CD              | Security Symbol                                                                                                | Local exchange symbol.                                                                                           | 14                |
| SYM_SUF_CD          | Symbol Suffix                                                                                                  |                                                                                                    | 7                 |
| SCRTY_DS            | Security Description                                                                                           | Security<br>Description/Name.                                                                                    | 250               |
| RND_LOT_QT          | Round Lot Size                                                                                                 | Min. number of shares<br>that can be purchased<br>without incurring a larger<br>fee.                             | 4                 |
| CPN_RT              | Coupon Rate                                                                                                    |                                                                                                    | 6                 |
| DTC_ELGBL_FL        | DTC Eligibility Flag                                                                                           | Indicates if security is<br>eligible to be delivered<br>through a computerized<br>system established by<br>DTCC. | 1                 |
| SCRTY_TYPE_CD       | Security Type                                                                                                  | Security Type<br>Description.                                                                                    | 4                 |
| WIS_DSTRD_CD        | When Issued Flag                                                                                               | Indicates if the security<br>does not have a firm<br>settlement. WI or WD.                                       | 2                 |
| STTS_CD             | Status Code                                                                                                    | Indicates if security is active, inactive or terminated.                                                         | 1                 |
| NACTV_DT            | Inactive date and time                                                                                         | Format is<br>YYYYMMDDHHMMSS                                                                                      | 14                |
| TEST_SCRTY_FL       | Test Security Flag to<br>indicate whether the<br>security is used for<br>testing. Default value<br>will be 'N" |                                                                                                    | 1                 |
| PRICE_CK_FL         | Price Check Flag                                                                                               |                                                                                                    | 1                 |
| SCRTY_EFCTV_TS      | Security effective time stamp                                                                                  | Format is<br>YYYYMMDDHHMMSS                                                                                      | 14                |
| SIP_SYM_ID          | SIP Symbol                                                                                                    |                                                                                                    | 21                |
| OTCBB_QUOTE_FL      |                                                                                                    | Y or N                                                                                                    | 1                 |
| CLASS_TX            | Class or Series of                                                                                             |                                                                                                    | 2                 |

| Field Name (Header) | Description                    | Comments                                                                                                    | Maximum<br>Length |
|---------------------|--------------------------------|----------------------------------------------------------------------------------------------------|-------------------|
|                     | Security                       |                                                                                                    |                   |
| OFRNG_TYPE_CD       | Offering Type                  | A – 144A<br>S – Reg S<br>B – 144A and Reg S<br>N – No Restrictions                                                                                                    | 1                 |
| MTRTY_XPRTN_DT      | Maturity/Expiration date       | Format is<br>YYYYMMDDHHMMSS                                                                                                    | 14                |
| NSCC_ELGBL_FL       | NSCC Clearing Eligible<br>Flag |                                                                                                    | 1                 |
| DSMTN FL            | Dissemination Flag             |                                                                                                    | 1                 |
| SUBJ_CRPRT_ACTN_CD  | Subject to Corporate<br>Action | CA – Corporate Action<br>without a distribution<br>CD – Corporate Action<br>with a distribution                                                                                                    | 2                 |
| ADR_ORDNY_SHARE_RT  | ADR to Ordinary Share<br>Ratio | Ratio                                                                                                    | 15                |
| BRKR_PRTCT_PRD_FL   | Broker Protect Period<br>Flag  |                                                                                                    | 1                 |
| PGYBK_ELGBL_FL      | Piggyback Eligible Flag        | The OTCBB security has<br>been quoted for at least<br>12 business days during<br>the preceding 30 calendar<br>days, with no more than<br>four business days in<br>succession without a<br>quotation. When the<br>security is piggyback<br>eligible, any participant<br>may quote the security on<br>the OTCBB without a<br>211 submission.<br>• Y (Piggyback Eligible)<br>• N (Not Piggyback<br>Eligible) | 1                 |
| REG_FEE_FL          | Reg Fee Flag                   | N if Offering Type<br>is144A or 144A and Reg<br>S; Y if Offering Type is<br>No Restrictions or Reg S                                                                                                    | 1                 |
| REG_SHO_FL          | Reg SHO Flag                   |                                                                                                    | 1                 |
| RULE_4320_FL        | 4320 Flag                      |                                                                                                    | 1                 |
| OATS_RPTBL_FL       | OATS Flag                      |                                                                                                    | 1                 |
| FNNCL_STTS_CD       | Financial Status Indicator     | E - Delinquent<br>Q – Bankrupt<br>J - Delinquent and<br>Bankrupt<br>L - Liquidation<br>H -Liquidation and                                                                                                    | 1                 |

| Field Name (Header) | Description                             | Comments                                                   | Maximum<br>Length |
|---------------------|-----------------------------------------|------------------------------------------------------------|-------------------|
|                     |                                         | Delinquent<br>M -Bankruptcy<br>Reorganization<br>(Emerged) |                   |
| LAST_UPDT_TS        | Timestamp value when record was created | Format is<br>YYYYMMDDHHMMSS                                | 14                |

# **ORF Daily List (for Securities)**

| Field Name (Header) | Description           | Comments                                         | Maximum |
|---------------------|-----------------------|--------------------------------------------------|---------|
|                     |                       |                                                  | Length  |
| DAILY_LIST_TS       | Daily List Date/Time  | YYYYMMDDHHMMSS                                   | 14      |
|                     |                       | format.                                          |         |
| DAILY_LIST_EVENT_CD | Daily List Event Type | Valid values are:                                | 2       |
|                     |                       | SA - Security Addition                           |         |
|                     |                       | SC – Security Change                             |         |
|                     |                       | SD – Security Deletion<br>DA – Dividend Addition |         |
|                     |                       | DC – Dividend Change                             |         |
|                     |                       | DD- Dividend                                     |         |
|                     |                       | Deletion/Cancellation                            |         |
|                     |                       | Note: for corporate actions                      |         |
|                     |                       | where the security attribute                     |         |
|                     |                       | changes and a distribution is                    |         |
|                     |                       | announced (i.e., Forward                         |         |
|                     |                       | Split, Reverse Split, Stock                      |         |
|                     |                       | Dividend or Split, Reverse                       |         |
|                     |                       | Split followed by Forward                        |         |
|                     |                       | Split), the Change Type shall                    |         |
|                     |                       | be Dividend Addition.                            |         |
| OLD_SYM_CD          | Old Symbol            |                                                  | 14      |
| NEW_SYM_CD          | New Symbol            |                                                  | 14      |
| OLD_CUSIP_ID        | Old Cusip             |                                                  | 9       |
| NEW_CUSIP_ID        | New Cusip             |                                                  | 9       |
| OLD_SCRTY_DS        | Old Security          |                                                  | 250     |
|                     | Description           |                                                  |         |
| NEW_SCRTY_DS        | New Security          |                                                  | 250     |
|                     | Description           |                                                  |         |
| OLD_FNNCL_STTS_CD   | Old Financial Status  |                                                  | 1       |
|                     | Indicator             |                                                  |         |
| NEW_FNNCL_STTS_CD   | New Financial Status  |                                                  | 1       |
|                     | Indicator             |                                                  |         |
| OLD_OATS_RPTBL_FL   | Old OATS              |                                                  | 1       |
|                     | Reportable Flag       |                                                  |         |
| NEW_OATS_RPTBL_FL   | New OATS              |                                                  | 1       |
|                     | Reportable Flag       |                                                  |         |

| OLD DND LOT OT         | Old Unit of Trade                  |                        | 4               |
|------------------------|------------------------------------|------------------------|-----------------|
| OLD_RND_LOT_QT         | Old Unit of Trade                  |                        | 4               |
| NEW_RND_LOT_QT         | New Unit of Trade                  |                        |                 |
| OLD_CLASS_TX           | Old Class or Series of<br>Security |                        | 2               |
| NEW CLASS TX           | New Class or Series of             |                        | 2               |
| NEW_CLASS_TX           | Security                           |                        | 2               |
| OLD_ADR_ORDNY_SHARE_RT | Old ADR Ratio                      | Ratio                  | 15              |
| NEW ADR ORDNY SHARE RT | New ADR Ratio                      | Ratio                  | 15              |
| OLD REG FEE FL         | Old Reg Fee Flag                   | Ruio                   | 1               |
| NEW REG FEE FL         | New Reg Fee Flag                   |                        | 1               |
|                        | Old Maturity Date                  | YYYYMMDDHHMMSS         | 14              |
| OLD_MTRTY_XPRTN_DT     | Old Maturity Date                  | format.                | 14              |
| NEW MTRTY XPRTN DT     | New Maturity Date                  | YYYYMMDDHHMMSS         | 14              |
| NEW_WIRIT_APRIN_DI     | New Maturity Date                  | format.                | 14              |
| OLD_MKT_CTGRY_CD       | Old Market Category Code           | U – OTCBB              | 1               |
|                        | ond Market Category Code           | u – Other OTC          | 1               |
| NEW_MKT_CTGRY_CD       | New Market Category Code           | U – OTCBB              | 1               |
|                        | The William Contegory Court        | u – Other OTC          | -               |
| OFRNG_TYPE_CD          | Offering Type                      | A – 144A               | 1               |
|                        | 8 71                               | S – Reg S              |                 |
|                        |                                    | B – 144A and Reg S     |                 |
|                        |                                    | N – No Restrictions    |                 |
| SUBJ_CRPRT_ACTN_CD     | Subject to Corp Action             | CA – Corporate Action  | 2               |
|                        |                                    | without a distribution |                 |
|                        |                                    | CD – Corporate Action  |                 |
|                        |                                    | with a distribution    |                 |
| DCLRN_DT               | Declaration Date                   | YYYYMMDDHHMMSS         | 14              |
|                        |                                    | format.                |                 |
| PYMNT_DT               | Payment Date                       | YYYYMMDDHHMMSS         | 14              |
|                        |                                    | format.                |                 |
| EX_DT                  | This is the "change effective      | YYYYMMDDHHMMSS         | 14              |
|                        | date", i.e., the effective date    | format.                |                 |
|                        | of the change being                |                        |                 |
|                        | announced on the Daily List        |                        |                 |
|                        | or the Ex Date of the              |                        |                 |
| DEC DT                 | Dividend.<br>Record Date           | YYYYMMDDHHMMSS         | 14              |
| REC_DT                 | Record Date                        | format.                | 14              |
|                        | Forward Split Ratio                | Ratio                  | 10              |
| FRWRD_SPLIT_RT         |                                    | Natio                  | 10              |
| RVRS SPLIT RT          | Reverse Split Ratio                | Ratio                  | 10              |
|                        | Reverse Spin Ratio                 | i vullo                | 10              |
| STOCK PT               | Percentage                         | Decimal                | 10; 4 after the |
|                        |                                    |                        | decimal         |
|                        |                                    |                        | acciniai        |
| CASH AMT TX            | Cash Amount                        | Decimal                | 25              |
|                        |                                    |                        |                 |
| PYMNT MTHD CD          | Payment Method                     |                        | 3               |
| PYMNT_MTHD_CD          | Payment Method                     |                        | 3               |

| ADR_FEE_AM        | ADR Dividend Fee          | Decimal                                         | 10; 4 after the decimal |
|-------------------|---------------------------|-------------------------------------------------|-------------------------|
| ADR_TAX_RLF_AM    | ADR Tax Relief Fee        | Decimal                                         | 10; 4 after the decimal |
| ADR_GROSS_RT      | ADR Gross Rate            | Decimal                                         | 18; 7 after the decimal |
| ADR_NET_RT        | ADR Net Rate              | Decimal                                         | 18; 7 after the decimal |
| ADR_ISSNC_FEE_AM  | ADR Issuance Fee          | Decimal                                         | 10; 4 after the decimal |
| ADR_WHLDG_TAX_PT  | ADR Withholding Tax       | Decimal                                         | 10; 4 after the decimal |
| QLFD_CD           | Qualified Dividend Code   |                                                 | 1                       |
| DAILY_LIST_RSN_CD | Change Reason Description | Refer to Appendix B for values and descriptions | 5                       |
| CMMNT_TX          | Comments                  |                                                 | 500                     |

# **ORF - Equity Participant Master File**

| Field Name<br>(Header) | Description                   | Comments                                      | Maximum Length |
|------------------------|-------------------------------|-----------------------------------------------|----------------|
| MPID                   | Market Participant Identifier | FINRA identifier assigned to the participant. | 6              |
| DBA_NM                 | Firm Name                     |                                               | 64             |

| Field Name<br>(Header) | Description                          | Comments                                                                                | Maximum Length |
|------------------------|--------------------------------------|-----------------------------------------------------------------------------------------|----------------|
| list_dt                | Daily List Date                      | Format is<br>MMDDYYYY                                                                   |                |
| effective_dt           | Effective Date                       | Format is<br>MMDDYYYY                                                                   |                |
| cd_description         | Event Type                           | Valid values are:<br>Participant Addition<br>Participant Deletion<br>Participant Change |                |
| old_mpid               | Market Participant Identifier        |                                                                                         | 6              |
| old_dba                | Firm Name                            |                                                                                         | 64             |
| new_mpid               | New Market Participant<br>Identifier |                                                                                         | 6              |
| new_dba                | New Firm Name                        |                                                                                         | 64             |
| rf_cd                  | Reporting Facility                   | Value will always be ORF                                                                |                |

**ORF - Equity Clearing Relationship File** 

| Field Name<br>(Header) | Description                                         | Comments                                                                                                    | Maximum Length |
|------------------------|-----------------------------------------------------|----------------------------------------------------------------------------------------------------|----------------|
| MPID                   | MPID of the Client                                  | FINRA identifier assigned to the participant.                                                                   | 6              |
| CLRG_ORG_NB            | Clearing Number of Clearing<br>Org used by the MPID |                                                                                                    | 5              |
| CLRG_FIRM_NM           | Clearing Firm Name                                  | Name of Clearing Firm<br>Organization.                                                                          | 64             |
| CLRG_EFCTV_DT          | Clearing Relationship<br>Effective Date             | Format is<br>YYYYMMDDHHMMSS                                                                                     | 14             |
| CLRG_XPRTN_DT          | Clearing Relationship<br>Expiration Date            | Format is<br>YYYYMMDDHHMMSS                                                                                     | 14             |
| PRMRY_CLRG_FL          | Default Clearing<br>Relationship flag               | Value will be Y or N to<br>state if the clearing<br>number in this record is<br>the default clearing<br>number. | 1              |

| <b>ORF</b> - Equity U | S Agreements File |
|-----------------------|-------------------|
|-----------------------|-------------------|

| Field Name (Header)    | Description                                                        | Comments                                      | Maximum<br>Length |
|------------------------|--------------------------------------------------------------------|-----------------------------------------------|-------------------|
| MPID                   | MPID of the Client                                                 | FINRA identifier assigned to the participant. | 6                 |
| AGRMT_EFCTV_DT         | Effective Date for the agreement with the client                   | Format is<br>YYYYMMDDHHMMSS                   | 14                |
| AGRMT_XPRTN_DT         | End date for<br>agreement with the<br>client                       | Format is<br>YYMMDDHHMMSS                     | 12                |
| UNFRM_SRVC_AGRMT_MP_ID | MPID of client with<br>who agreement is<br>based                   | FINRA identifier assigned to the participant. | 6                 |
| US_GIVEUP_DROP_FL      | Give Up firm<br>receives drop copies<br>of transaction<br>messages | Y or N.                                       |                   |

# ORF – Explicit Fee File

| Field Name (Header) | Description                                      | Comments                                                         | Maximum            |
|---------------------|--------------------------------------------------|------------------------------------------------------------------|--------------------|
| MPID_1              | MPID of the Client                               | FINRA identifier assigned to the participant.                    | <b>Length</b><br>6 |
| CLRG_FIRM_NM_1      | Clearing Firm Name<br>for first MPID             | Name of Clearing Firm<br>Organization.                           | 64                 |
| MPID_2              | MPID of Client 2 in file                         | FINRA identifier assigned to the second participant.             | 6                  |
| CLRG_FIRM_NM_2      | Clearing Firm Name<br>for second MPID            | Name of Clearing Firm<br>Organization for second<br>participant. | 64                 |
| AGRMT_EFCTV_DT      | Effective Date for the agreement with the client | Format is<br>YYYYMMDDHHMMSS                                      | 14                 |
| AGRMT_XPRTN_DT      | End date for<br>agreement with the<br>client     | Format is<br>YYMMDDHHMMSS                                        | 12                 |

## Next Day Dividend File

| <u>Field Name (Header)</u> | <b>Description</b>                                                                                                    | <u>Comments</u>                                    | <u>Maximum</u><br>Length                 |
|----------------------------|----------------------------------------------------------------------------------------------------|----------------------------------------------------|------------------------------------------|
| DAILY LIST TS              | Daily List Date/Time                                                                                                    | <u>YYYYMMDDHHMMSS</u><br>format.                   | 14                                       |
| OLD SYM CD                 | Old Symbol                                                                                                    | Tormat.                                            | 14                                       |
| NEW SYM CD                 | New Symbol                                                                                                    |                                                    | 14                                       |
| OLD CUSIP ID               | Old Cusip                                                                                                    |                                                    | 9                                        |
| NEW CUSIP ID               | New Cusip                                                                                                    |                                                    | 9                                        |
| OLD SCRTY DS               | Old Security                                                                                                    |                                                    | 250                                      |
|                            | Description                                                                                                    |                                                    |                                          |
| NEW_SCRTY_DS               | New Security<br>Description                                                                                                    |                                                    | 250                                      |
| OLD_MKT_CTGRY_CD           | Old Market Category<br>Code                                                                                                    | $\frac{U - OTCBB}{u - Other OTC}$                  | 1                                        |
| NEW_MKT_CTGRY_CD           | New Market Category<br>Code                                                                                                    | $\frac{U - OTCBB}{u - Other OTC}$                  | 1                                        |
| <u>EX DT</u>               | This is the "change<br>effective date", i.e.,<br>the effective date of<br>the change being<br>announced on the<br>Daily List or the Ex<br>Date of the Dividend. | YYYYMMDDHHMMSS<br>format.                          | <u>14</u>                                |
| <u>FRWRD_SPLIT_RT</u>      | Forward Split Ratio                                                                                                    | <u>Ratio</u>                                       | <u>10</u>                                |
| <u>RVRS SPLIT_RT</u>       | Reverse Split Ratio                                                                                                    | Ratio                                              | <u>10</u>                                |
| <u>STOCK_PT</u>            | Percentage                                                                                                    | Decimal                                            | <u>10; 4 after the</u><br><u>decimal</u> |
| <u>CASH AMT TX</u>         | Cash Amount                                                                                                    | Decimal                                            | <u>25</u>                                |
| QLFD CD                    | Qualified Dividend<br>Code                                                                                                    |                                                    | 1                                        |
| DAILY_LIST_RSN_CD          | Change Reason<br>Description                                                                                                    | Refer to Appendix B for<br>values and descriptions | <u>5</u>                                 |
| CMMNT TX                   | Comments                                                                                                    |                                                    | 500                                      |

#### **Example Requests**

#### Example - Get the current active Equity Security Master file

https://download.finratraqs.org/DownloadHandler.ashx?action=DOWNLOAD&file=EQUITYMASTERAC&facility=ORF

#### **Example - Get the current Equity Participant Master file**

 $https://download.finratraqs.org/DownloadHandler.ashx?action=DOWNLOAD \ \& file=PARTICIPANT \ \& facility=ORF$ 

#### Example - Get the current Equity Clearing Relationship Master file

 $https://download.finratraqs.org/DownloadHandler.ashx?action=DOWNLOAD \ \& file=EQUITYCLEAR \ \& facility=ORF$ 

#### **Example - Get the current Equity US Agreements Master file**

 $https://download.finratraqs.org/DownloadHandler.ashx?action=DOWNLOAD \ \& file=EQUITYUSA \& facility=ORF$ 

#### Example - Get the current Explicit Fee file

https://download.finratraqs.org/DownloadHandler.ashx?action=DOWNLOAD &file= EQUITYEXPLICITFEE&facility=ORF

# Appendix A – Version 2.0 Summary of Changes:

Version 2.0 changes

# EQUITY SECURITY MASTER FILE

| Previous Field Name | New Field Name     | Previous Maximum<br>Length | New Maximum<br>Length |
|---------------------|--------------------|----------------------------|-----------------------|
| FINRA_EQTY_ID       | FINRA_OTC_ID       | Ŭ                          | Ŭ                     |
| (FIELD ADDED)       | SYM_SUF_CD         |                            | 7                     |
| CPN_RT              |                    | 28                         | 6                     |
| WIS_DIS_CD          | WIS_DSTRD_CD       |                            |                       |
| SUBJ_CRPRT_ACTN_FL  | SUBJ_CRPRT_ACTN_CD | 1                          | 2                     |
| ORDNY_ADR_RT        | ADR_ORDNY_SHARE_RT |                            |                       |
| 4320_FL             | RULE_4320_FL       |                            |                       |
| (FIELD ADDED)       | OATS_RPTBL_FL      |                            | 1                     |
| (FIELD ADDED)       | FNNCL_STTS_CD      |                            | 1                     |
| TS                  | LAST_UPDT_TS       |                            |                       |

## DAILY LIST FILE

| Previous Field Name | New Field Name         | Previous Maximum<br>Length | New Maximum<br>Length |
|---------------------|------------------------|----------------------------|-----------------------|
| DAILY LIST EFCTV TS | DAILY LIST TS          | Length                     | Length                |
| OLD FNNCL STTS DS   | OLD FNNCL STTS CD      | 50                         | 1                     |
| NEW FNNCL STTS DS   | NEW FNNCL STTS CD      | 50                         | 1                     |
| OLD ORDNY ADR RT    | OLD ADR ORDNY SHARE RT |                            |                       |
| NEW_ORDNY_ADR_RT    | NEW_ADR_ORDNY_SHARE_RT |                            |                       |
| OLD_XPRTN_DT        | OLD_MTRTY_XPRTN_DT     |                            |                       |
| NEW_XPRTN_DT        | NEW_MTRTY_XPRTN_DT     |                            |                       |
| OFRNG_TYPE_DS       | OFRNG_TYPE_CD          | 50                         | 1                     |
| SUBJ_CRPRT_ACTN_DS  | SUBJ_CRPRT_ACTN_CD     | 50                         | 2                     |
| SPLIT_FCTR_RT       | FRWRD_SPLIT_RT         | 11                         | 10                    |
| (FIELD ADDED)       | RVRS_SPLIT_RT          |                            | 10                    |
| STOCK_PT            |                        | 11                         | 10                    |
| CASH_DVDND_AM       | CASH_AMT_TX            | 11                         | 25                    |
| ADR_FEE_AM          |                        | 11                         | 10                    |
| ADR_TAX_RLF_AM      |                        | 11                         | 10                    |
| ADR_GRSS_RT         | ADR_GROSS_RT           | 11                         | 18                    |
| ADR_NET_RT          |                        | 11                         | 18                    |
| ADR_ISSNC_FEE_AM    |                        | 11                         | 10                    |
| ADR_WTHLD_TAX_AM    | ADR_WHLDG_TAX_PT       | 11                         | 10                    |
| QLFD_DVDND_DS       | QLFD_CD                | 50                         | 1                     |
| DAILY_LIST_RSN_DS   | DAILY_LIST_RSN_CD      | 50                         | 5                     |
| DVDND_TYPE_CD       | (FIELD DELETED)        | 2                          |                       |
| DVDND_NON_ADR_FL    | (FIELD DELETED)        | 1                          |                       |
| DVDND_ADR_FL        | (FIELD DELETED)        | 1                          |                       |

| Field Name<br>(Header) | Description                          | Comments                                                                                | Maximum Length |
|------------------------|--------------------------------------|-----------------------------------------------------------------------------------------|----------------|
| list_dt                | Daily List Date                      | Format is<br>MMDDYYYY                                                                   |                |
| effective_dt           | Effective Date                       | Format is<br>MMDDYYYY                                                                   |                |
| cd_description         | Event Type                           | Valid values are:<br>Participant Addition<br>Participant Deletion<br>Participant Change |                |
| old_mpid               | Market Participant Identifier        |                                                                                         | 6              |
| old_dba                | Firm Name                            |                                                                                         | 64             |
| new_mpid               | New Market Participant<br>Identifier |                                                                                         | 6              |
| new_dba                | New Firm Name                        |                                                                                         | 64             |
| rf_cd                  | Reporting Facility                   | Value will always be ORF                                                                |                |

# Added - Equity Participant Daily List Data Layout

| Daily List Reason Code –<br>DAILY_LIST_RSN_CD | Daily List Reason Code Description                     |
|-----------------------------------------------|--------------------------------------------------------|
| 12J                                           | 12(j)Registration Revoked by SEC                       |
| ADD                                           | Addition                                               |
| AMM                                           | Acquisition/Merger/Amalgamation                        |
| BCD                                           | Bankruptcy Case Dismissed                              |
| BCSHD                                         | Bankruptcy Cash Distribution                           |
| BPESC                                         | Bankruptcy Plan Effective/Shares Cancelled             |
| BSD                                           | Bankruptcy Plan Effective Shares                       |
|                                               | Cancelled/Distribution                                 |
| BSTKD                                         | Bankruptcy Stock Distribution                          |
| CALLD                                         | Called                                                 |
| CCD                                           | Charter Cancelled/Dissolution                          |
| CDR                                           | Cash Dividend Regular                                  |
| CDRS                                          | Cash Dividend Regular and Special                      |
| CDS                                           | Cash Dividend Special                                  |
| CNVRC                                         | Conversion/Reclassification                            |
| CSDR                                          | Cash and/or Stock Dividend Regular                     |
| CSDRS                                         | Cash and/or Stock Dividend Regular and Special         |
| CSDS                                          | Cash and/or Stock Dividend Special                     |
| CSPCD                                         | CUSIP Change                                           |
| CSPSP                                         | CUSIP Suspended                                        |
| DCSHD                                         | Default Interest (Cash) Distribution                   |
| DSTKD                                         | Default Stock Distribution                             |
| EFB                                           | Emerged from Bankruptcy                                |
| F6530                                         | Failure to Comply with FINRA Rule 6530                 |
| FS                                            | Forward Split                                          |
| FSCCD                                         | Forward Split/CUSIP Change                             |
| FSCE                                          | Financial Status Change Delinquent = E                 |
| FSCJ                                          | Financial Status Change Bankrupt and Delinquent<br>= J |
| FSCL                                          | Financial Status Change Liquidation = L                |
| FSCLD                                         | Financial Status Change Liquidation and                |
|                                               | Delinquent = H                                         |
| FSCQ                                          | Financial Status Change Bankruptcy = Q                 |
| IN                                            | Ineligible                                             |
| LFD                                           | Liquidation/Final Distribution                         |
| MATCD                                         | Maturity Date Change                                   |
| MATEX                                         | Matured/Expired                                        |
| MCFBB                                         | Market Center Change Moving from Bulletin<br>Board     |
| МСТВВ                                         | Market Center Change Moving to Bulletin Board          |
| MCDBT                                         | Market Center Change Delisted from BATS                |
| MCDCE                                         | Market Center Change Delisted from CBOE                |
| MCDAX                                         | Market Center Change Delisted from AMEX                |
| MCDAR                                         | Market Center Change Delisted from ARCA                |
| MCDNQ                                         | Market Center Change Delisted from NASDAQ              |
| MCDNY                                         | Market Center Change Delisted from NYSE                |
| 1102111                                       | market conter change Densted Hom NTDE                  |

| MCLBT  | Market Center Change Listed on BATS              |
|--------|--------------------------------------------------|
| MCLCE  | Market Center Change Listed on BATS              |
| MCLAX  | Market Center Change Listed on AMEX              |
|        |                                                  |
| MCLAR  | Market Center Change Listed on ARCA              |
| MCLNQ  | Market Center Change Listed on NASDAQ            |
| MCLNY  | Market Center Change Listed on NYSE              |
| MCFOT  | Market Center Change Moved from OTCE             |
| MCFTR  | Market Center Change Moved from TRACE            |
| МСТОТ  | Market Center Change Moved to OTCE               |
| MCTTR  | Market Center Change Moved to TRACE              |
| MCSPM  | Market Center Change to Sub Product Move         |
| NACTV  | Inactive Security                                |
| NMCCD  | Name/CUSIP Change                                |
| NMCHG  | Name Change                                      |
| NMSMC  | Name/Symbol/CUSIP Change                         |
| NMSYM  | Name/Symbol Change                               |
| NQT    | Ineligible for Quotation on OTCBB due to quoting |
|        | inactivity under SEC Rule 15c-211                |
| 0      | Other                                            |
| PRVTN  | Company Going Private                            |
| RDMPT  | Redemption                                       |
| RNDUP  | Round Lot Size Update                            |
| RSFS   | Reverse Split followed by Forward Split          |
| RSCCD  | Reverse Split/CUSIP Change                       |
| RSFFS  | Reverse Split followed by Forward Split/CUSIP    |
|        | Change                                           |
| RSTMT  | Reinstatement                                    |
| SDPAS  | Stock Dividend Payable in Another Security       |
| SDR    | Stock Dividend Regular                           |
| SDRS   | Stock Dividend Regular and Special               |
| SDS    | Stock Dividend Special                           |
| SO     | Spin-Off                                         |
| SCAFR  | Subject to Corporate Action Flag Removed         |
| Serrik | Subject to Corporate Action Flag Removed         |
| SCTUN  | Sponsored to Unsponsored Conversion              |
| SYMCD  | Symbol Change                                    |
| TERMD  | ADR/GDR Program Terminated                       |
| TO     | Tender Offer                                     |
| F1534  | Terminated Registration under the 34 Act         |
| UNTSC  | Unsponsored to Sponsored Conversion              |
| US     | Unit Separation                                  |
| XCHG   | Exchanged                                        |
|        |                                                  |
| XR     | Ex Rights                                        |
| XTRDH  | Extended Trading Halt                            |
| XW     | Ex Warrants                                      |

| Security Type Code – SCTRY_TYPE_CD | Security Type Code Description             |
|------------------------------------|--------------------------------------------|
| ADRS                               | American Depository Receipts – Sponsored   |
| ADRU                               | American Depository Receipts – Unsponsored |
| ADSS                               | American Depository Shares – Sponsored     |
| ADSU                               | American Depository Shares – Unsponsored   |
| CERT                               | Trust Certificates                         |
| CMSH                               | Common Shares                              |
| COMS                               | Common Stock                               |
| DPRT                               | Depository Receipts                        |
| DPSH                               | Depository Shares                          |
| ETF                                | Exchange Traded Fund                       |
| FETF                               | Foreign Exchange Traded Fund               |
| GBDR                               | Global Depository Receipts – Sponsored     |
| GBDS                               | Global Depository Shares – Sponsored       |
| GBRU                               | Global Depository Receipts – Unsponsored   |
| GBSU                               | Global Depository Shares - Unsponsored     |
| LQTR                               | Liquidating Trust                          |
| LTDP                               | DPP/Limited Partnership                    |
| MGFS                               | Managed Fund Shares                        |
| ORDY                               | Ordinary Fund Shares                       |
| OTHR                               | Other                                      |
| PREF                               | Preference Shares                          |
| PRFS                               | Preferred Stock                            |
| REIT                               | REIT                                       |
| RTCL                               | Rights Contingent Litigation               |
| RTCU                               | Rights Currency                            |
| RTCV                               | Contingent Value Rights                    |
| RTOT                               | Rights                                     |
| TRST                               | Shares of Beneficial Interest              |
| UNOT                               | Unit                                       |
| WRCL                               | Warrant Contingent Litigation              |
| WRCU                               | Warrant Currency                           |
| WROT                               | Warrant                                    |

## Appendix C – Equity Master Security Type Cd Descriptions:

#### **Appendix D**

## Programmatic Access (C#, .NET example)

The following is a code excerpt to illustrate how to use the MPP Download site programmatically. If you are going to access the site with an application the first step is to download the NWSF client certificate using your web browser. Install it in the browser then export the certificate from the browser, saving the certificate to a location on the machine as an X905 certificate (.cer).

#### Example using the active Equity Security Master:

```
string Action = "DOWNLOAD";
string file = "EQUITYMASTERAC";
string facility = "ORF";
                 "https:// download.finratrags.org/DownloadHandler.ashx";
string site =
string query = string.Format("{0}?action={1}&file={2}&facility={3}", site,
                             Action, file, facility);
// Create request
HttpWebRequest webRequest = WebRequest.Create(query) as HttpWebRequest;
// Get cert and add to request
X509Certificate Cert =
     X509Certificate.CreateFromCertFile("C:\\MPP\\cert\\mpp cert.cer");
webRequest.ClientCertificates.Add(Cert);
webRequest.Method = "GET";
// Add nwsf user/password to request
NetworkCredential nwCredentials = new NetworkCredential("user", "pwd");
webRequest.Credentials = nwCredentials;
// Make the request
HttpWebResponse Response = (HttpWebResponse)webRequest.GetResponse();
// Fiddle with the header in the response to get the file name
int pos = Response.Headers["Content-Disposition"].IndexOf("TRACE");
string Filename = Response.Headers["Content-Disposition"].Substring(pos);
// Create a file to save it in ..
StreamWriter sw = new StreamWriter("C:\\MPP\\files\\" + Filename, false);
StreamReader sr = new StreamReader(Response.GetResponseStream(),
                              Encoding.Default);
int cnt:
char [] ReadBuf = new char[1024];
while ((cnt = sr.Read(ReadBuf, 0, 1024)) != 0)
  sw.Write(ReadBuf, 0, cnt);
```